# **BAB III**

# **METODE PENELITIAN**

#### **A. Jenis dan Pendekatan Penelitian**

1

Jenis penelitian ini merupakan penelitian lapangan (*field research*), yaitu dengan meneliti langsung data yang terkait dengan penelitian ke lokasi penelitian yang telah ditetapkan.<sup>33</sup> Jenis penelitian ini dilakukan dengan meneliti ada tidaknya pengaruh penerapan Strategi *Flipped classroom* terhadap hasil belajar peserta didik kelas IV pada pembelajaran Tematik Tema 7 Indahnya Keragaman Di Negeriku Terhadap Hasil Belajar Peserta Didik Kelas IV SDN 1 Selat Tengah Kuala Kapuas.

Sedangkan pendekatan yang digunakan dalam penelitian ini adalah pendekatan kuantitatif, digunakan untuk meneliti populasi atau sampel tertentu, pengumpulan data menggunakan instrumen penelitian, analisis data bersifat kuantitatif/statistik dengan tujuan menguji hipotesis yang telah ditetapkan.<sup>34</sup> Penelitian yang menggunakan pendekatan kuantitatif menekankan pada analisis data-data numerikal (angka) yang diolah dengan metode statistika. <sup>35</sup> Adapun data yang akan diolah pada penelitian ini adalah data berupa nilai tes awal peserta didik (*pre-test*) dan nilai tes akhir peserta didik (*post-test*).

<sup>33</sup> Nur Indriantoro, dan Bambang Supomo, *Metodologi Penelitian Bisnis untuk Akuntansi dan Manajemen* (Jakarta : BPFE, 2002), H. 92.

<sup>34</sup> Sugiyono, *Metode Penelitian Pendidikan Pendekatan Kuantitatif, Kualitatif dan R&D*, (Bandung: Alfabeta, 2012), h. 14.

<sup>35</sup> Saifuddin Azwar, *Metode Penelitian*, (Yogyakarta: Pustaka Belajar, 2005), h. 5

#### **B. Desain Penelitian**

Metode yang digunakan dalam penelitian ini adalah metode *preeksperimen. Pre-eksperimen* merupakan salah satu desain dari metode eksperimen yang bisa digunakan dalam penelitian pendidikan, tetapi pelaksaannya hanya satu kelompok dan tanpa kelompok pembanding.

Desain penelitian yang digunakan dalam penelitian ini adalah *One Group Pretest-Posttest Design*. *One-group pretest-posttest* yaitu satu kelompok eksperimen diukur variabel dependennya (*pretest*) kemudian diberikan stimulus dan diukur kembali variabel dependennya (*posttest*). <sup>36</sup> Adapum langkahlangkahnya sebagai berikut:

Penelitian ini menggunakan metode pre-eksperimen. Metode preeksperimen merupakan salah satu desain eksperimen. Dinamakan pre-eksperimen. karena mengikuti langkah-langkah dasar eksperimental, tetapi gagal memasukkan kelas kontrol. Pre-eksperimen adalah salah satu desain dari metode eksperimen yang bisa digunakan dalam penelitian pendidikan, tetapi pelaksanaannya hanya pada satu kelompok saja tanpa ada kelompok pembanding.

Desain penelitian yang digunakan dalam penelitian ini adalah One Group Pretest-Posttest Design. Penelitian ini dilaksanakan pada satu kelompok. kelompok itu diberikan tes awal terlebih dahulu, sebelum diberikan sebuah perlakuan, dan selanjutnya kelompok itu diberikan sebuah perlakuan dengan menggunakan sebuah media yang peneliti pilih yaitu strategi *flipped classroom*

<sup>36</sup> Sugiyono, *Metode Penelitian,* …, h. 107.

dan pasca pemberian perlakuan kemudian diberikan tes akhir agar dapat membandingkan dengan keadaan sebelum diberikan perlakuan.

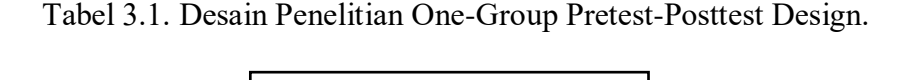

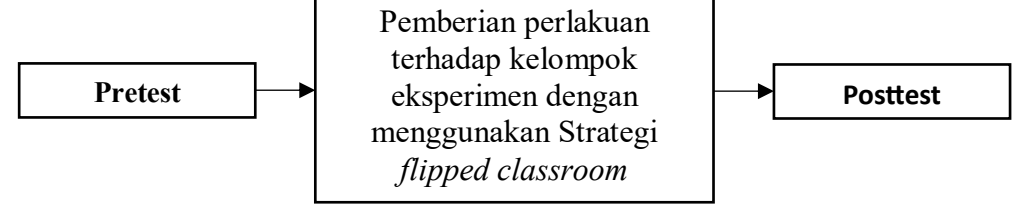

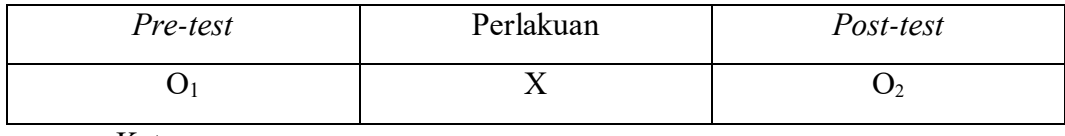

Keterangan:

O1 = Nilai *Pretest*

X= Diberi Perlakuan

O2 = Nilai *Posttest*

- 1. Tahapan pertama, pemberian pretest Pada tahapan ini kelompok eksperimen diberikan pretest, dengan menjawab soal-soal yang diberikan guna mengetahui kemampuan awal peserta didik sebelum dilakukan perlakuan.
- 2. Tahapan kedua, pemberian treatment (Perlakuan) Setelah kelompok diberikan tes awal, selanjutnya diadakan perlakuan kepada kelompok tersebut. Perlakuan pada kelompok eksperimen menggunakan Strategi *flipped classroom* dalam penelitian ini, perlakuan yang diberikan kepada kelompok eksperimen dilakukan sebanyak 3 kali pertemuan. Peneliti disini sekaligus bertindak sebagai pendidik.

3. Tahapan terakhir atau yang ketiga, pemberian posttest Tahapan terakhir dalam penelitian ini yaitu dengan pemberian tes akhir pada kelompok yang sudah diberikan pretest dan perlakuan. Tes yang diberikan pada kelompok tersebut bentuknya sama dengan bentuk soal pretest. Hasil dari 23 posttest digunakan untuk mengetahui apakah perlakuan yang sudah diberikan akan berpengaruh kepada kelompok tersebut.

## **C. Lokasi Penelitian**

Penelitian dilaksanakan di SDN 1 Selat Tengah Kuala Kapuas. Pada kelas IV semester II (genap) tahun ajaran 2022/2023.

### **D. Populasi dan Sampel Penelitian**

Populasi dalam penelitian ini adalah seluruh peserta didik kelas IV SDN 1 Selat Tengah Kuala Kapuas yaitu 23 orang. Sedangkan sampel dalam penelitian ini adalah peserta didik kelas IV sebanyak 23 orang sampel. Teknik sampel yang digunakan dalam penelitian ini adalah sampling jenuh. Teknik ini di gunakan karena semua populasi digunakan sebagai sampel.

Tabel 3.2. Jumlah peserta didik SDN 1 Selat Tengah Kuala Kapuas kelas IV

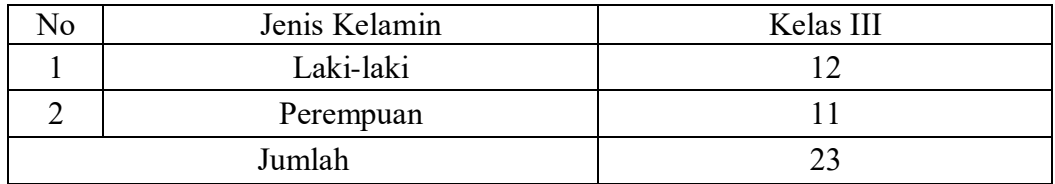

#### sebanyak 23

## **E. Variabel Penelitian**

Variabel dalam penelitian ini ada 2 jenis, yaitu variabel bebas dan variabel terikat. Variabel bebas dalam penelitian ini adalah penerapan Strategi *Flipped classroom* dalam pembelajaran tematik sedangkan variabel terikat dalam penelitian ini adalah hasil belajar peserta didik kelas IV pada pembelajaran tematik

Adapun hubungan antara kedua variabel tersebut dapat dilihat pada skema berikut :

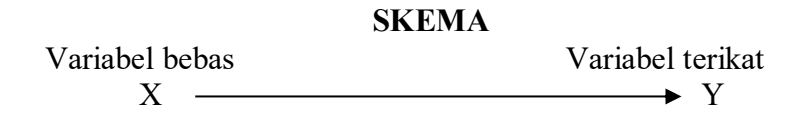

Keterangan:

X : pengaruh penerapan Strategi *Flipped classroom* pembelajaran Tematik

Y : hasil belajar peserta didik kelas IV pada mata pelajaran Tematik di SDN 1 Selat Tengah

## **F. Data Dan Sumber Data**

### **1. Data**

Data yang digali dalam penelitian ini ada dua macam, yaitu data pokok dan data penunjang.

a. Data Pokok

Data yang berkaitan dengan hasil belajar peserta didik sebelum dan setelah diterapkannya Strategi *Flipped classroom* dalam pembelajaran Tematik Tema 7 Indahnya Keragaman Di Negeriku Terhadap Hasil Belajar Peserta Didik Kelas IV SDN 1 Selat Tengah Kuala Kapuas.

b. Data Penunjang

Data penunjang adalah data yang meliputi tentang gambaran umum lokasi penelitian yang berfungsi sebagai perlengkap untuk mendukung data pokok, yang meliputi :

- 1) Sejarah berdirinya SDN 1 Selat Tengah Kuala Kapuas
- 2) Visi, Misi, dan Tujuan SDN 1 Selat Tengah Kuala Kapuas
- 3) Kurikulum SDN 1 Selat Tengah Kuala Kapuas
- 4) Data pendidik dan tenaga kependidikan SDN 1 Selat Tengah Kuala Kapuas
- 5) Data peserta didik SDN 1 Selat Tengah Kuala Kapuas
- 6) Data sarana dan prasarana SDN 1 Selat Tengah Kuala Kapuas

## **2. Sumber Data**

Untuk memperoleh data diatas diperlukan sumber data sebagai berikut:

- a. Responden, yaitu peserta didik kelas
- b. Informan, yaitu kepala sekolah, pendidik kelas IV dan staf tata usaha/karyawan
- c. Dokumen, yaitu seluruh catatan atau arsip yang berkaitan dengan hal penelitian.

#### **G. Teknik Pengumpulan Data**

Teknik pengumpulan data yang digunakan untuk memperoleh data pokok dan data penjunjang dalam penelitian ini adalah sebagai berikut :

## **1. Tes**

Penelitian ini menggunakan tes prestasi hasil belajar yaitu tes yang disusun untuk mengungkapkan informasi sampel atas bahan-bahan yang telah diajarkan. 37 Jenis tes yang digunakan peneliti berupa tes praktik atau unjuk kerja. Peneliti dan pendidik berkolaborasi dalam mengembangkan tes yang digunakan. Tes yang dibuat berdasarkan kompetensi inti, kompetensi dasar, dan RPP. Tes ini digunakan untuk mengetahui hasil belajar peserta didik dalam pembelajaran Tematik Tema 7 Indahnya Keragaman Di Negeriku, yang dilaksanakan pada saat pra tindakan maupun akhir tindakan, yang nantinya hasil tes ini akan diolah untuk mengetahui tingkat keberhasilan peserta didik dalam pembelajaran Tematik Tema 7 Indahnya Keragaman Di Negeriku. Hasil pekerjaan peserta didik dalam tes digunakan untuk melihat peningkatan pemahaman dan pencapaian hasil belajar peserta didik.

#### **2. Dokumentasi**

-

Dokumentasi, asal katanya dokumen yang artinya barang-barang tertulis. Dalam melaksanakan metode dokumentasi, peneliti menyelidiki benda-benda tertulis seperti buku-buku, dokumen, dan lain sebagainya. <sup>38</sup> Dokumentasi dalam penelitian ini diperlukan untuk mengetahui semua data yang berkaitan dengan

<sup>37</sup> Saifuddin Azwar, *Tes Prestasi: Fungsi dan Pengembangan Pengukuran Prestasi Belajar (Edisi 2*), (Bandung: Pustaka Pelajar, 2007), h. 9.

<sup>38</sup> Sugiyono, *Statistika untuk Penelitian,* (Bandung: Alfabeta, 2012), h. 201.

penelitian seperti RPP, media pembelajaran, dokumen saat wawancara dengan kepala sekolah, pendidik, dan staf tata usaha, serta sejarah berdirinya SDN 1 Selat Tengah. Untuk lebih jelasnya mengenai data, sumber data, dan teknik pengumpulan data, dapat dilihat pada tabel berikut:

| N <sub>0</sub> | Data                                                                                                    | Sumber Data           |
|----------------|----------------------------------------------------------------------------------------------------|-----------------------|
| 1.             | Data pokok<br>Data tentang hasil tes<br>a.<br>kemampuan awal peserta<br>didik sebelum diberikan                                                                                                    | Peserta didik         |
|                | perlakuan dengan pemberian<br>pretest.<br>Data tentang hasil belajar<br>$\mathbf{b}$ .<br>peserta didik setelah<br>diberikan perlakuan dengan<br>pemberian posttest.<br>Pengaruh penerapan Strategi<br>$\mathbf{c}$ .<br>Flipped classroom terhadap                                                                                                    | Peserta didik         |
|                | hasil belajar                                                                                                    | Peserta didik         |
| 2.             | Data Penunjang<br>Sejarah berdirinya SDN 1<br>a.<br>Selat Tengah<br>Visi, Misi, dan Tujuan SDN<br>b.<br>1 Selat Tengah<br>Kurikulum SDN 1 Selat<br>$\mathbf{c}$ .<br>Tengah<br>Data pendidik dan tenaga<br>d.<br>kependidikan SDN 1 Selat<br>Tengah<br>Data peserta didik SDN 1<br>e.<br>Selat Tengah<br>Data sarana dan prasarana<br>f.<br>SDN 1 Selat Tengah. | Kepala Sekolah dan TU |
|                | Proses pembelajaran<br>a.<br>Daftar nama peserta didik<br>b.<br>kelas IV SDN 1 Selat<br>Tengah                                                                                                    | Pendidik kelas IV     |

Tabel 3.3. Data dan Teknik Pengumpulan Data.

#### **H. Desain Pengukuran**

Desain pengukuran dalam penelitian ini digunakan untuk mengetahui hasil belajar dengan menerapkan Strategi Flipped classroom. Hasil belajar yang dimaksud peneliti adalah tes kemampuan awal peserta didik sebelum diberi perlakuan *(pre-test)* dan tes akhir peserta didik setelah diberi perlakuan *(post-test)* pada mata pelajaran tematik dengan diterapkannya Strategi Flipped classroom pada materi pembelajaran yang berfokus pada IPS dan PPKn*.* Soal *pretest* dan *posttes* terdiri atas 10 butir soal yang berupa pilihan ganda.

Perhitungan hasil dari tes tersebut dapat dihitung dengan menggunakan rumus sebagai berikut:

$$
N = \frac{Skor\,Perolehan}{Skor\,Maksimal} \times 100
$$

| <b>Rentang Nilai</b> | Tingkat Hasil Belajar       |  |
|----------------------|-----------------------------|--|
| $80,00 - 100,00$     | Amat baik                   |  |
| $60,00 - 79,00$      | Baik                        |  |
| $40,00 - 59,00$      | Cukup                       |  |
| $20,00 - 39,00$      | Kurang                      |  |
| $0,00-19,00$         | Sangat Kurang <sup>39</sup> |  |

Tabel 3.4 Rentang Nilai

Hasil yang diperoleh akan diberikan persentase dengan menggunakan rumus berikut :

$$
P = \frac{F}{N}x\ 100\%
$$

-

<sup>39</sup> Kepala Dinas Pendidikan Provinsi Kalimantan Selatan, Pedoman Penyelenggaraan Ujian Sekolah dan Ujian Akhir Nasional Bagi Sekolah/Madrasah Tahun 2003/2004 Provinsi Kalimantan Selatan, (Banjarmasin: Pemerintahan Provinsi Kalsel Dinas Pendidikan, 2004).

Keterangan :

- $P =$  Persentase
- F = Frekuensi
- $N =$  Jumlah peserta didik.<sup>40</sup>

### **I. Teknik Analisis Data**

Analisis data dalam penelitian ini menggunakan analisis deskriptif. Statistika deskriptif adalah statistik yang digunakan untuk menganalisis data dengan cara mendeskripsikan data yang terkumpul sebagaimana adanya tanpa bermaksud membuat kesimpulan yang berlaku untuk umum atau generalisasi.<sup>41</sup>

#### **1. Stastistik Deskriptif**

Statistika deskriptif adalah statistik yang digunakan untuk mengnalisis data dengan cara mendeskripsikan atau menggambarkan data yang terkumpul sebagaimana adanya tanpa bermaksud membuat kesimpulan yang berlaku untuk umum atau generalisasi. 42

Statistik deskriptif digunakan untuk menyajikan data yang telah diperoleh melalui hasil *pretest* (tes awal) dan *posttest* (tes akhir) peserta didik pada materi penjumlahan dan pengurangan pecahan dengan menggunakan tabel(mean, median, standar deviasi, skor minimum, dan skor maksimum) sehingga mudahdipahami.

Analisis data dilakukan melalui tahap-tahap sebagai berikut:

#### a. Mean (Rata-Rata)

<sup>40</sup> Murdan, *Statistika Pendidikan dan Aplikasinya*, (Yogyakarta: Global Pustaka Utama, 2003), h. 27.

<sup>41</sup> Sugiyono, *Metode Penelitian,*…, h. 80

<sup>42</sup> Nana Sudjana, *Metode Penelitian*, (Bandung: Tarsito,2002), h.67.

Menurut Sudjana, untuk menentukan kualifikasi hasil belajar yang dicapai oleh peserta didik dapat diketahui melalui rata-rata yang dirumuskan dengan:

$$
\bar{x} = \frac{\sum f_i x_i}{\sum f_i}
$$

Keterangan:

 $\bar{x}$  = Nilai rata-rata (mean)

 $\sum f_i x_i$  = Jumlah hasil perkalian antara masing-masing data dengan

frekuensinya

 $\sum f_i$  = Jumlah peserta didik <sup>43</sup>

b. Median

Median adalah nilai yang membagi distribusi frekuensi kedalam dua bagian yang sama besar. Dengan demikian media membagi distribusi frekuensi sebesar 50% keatas dan 50% kebawah. Untuk data yang disajikan dalam label frekuensi, maka median dapat dicari sebagai berikut:

$$
M_e = L_{me} + \left(\frac{\frac{n}{2} - f_k}{f}\right)p
$$

Keterangan:

**.** 

 $M_e$  = Median

- $L_{me}$  = Batas bawah kelas median
- $n =$  Jumlah peserta didik
- $f_k$  = Jumlah frekuensi komulatif

<sup>43</sup> Nana Sudjana, *Metode Penelitian,* (Bandung: Tarsito, 2002), h. 62

$$
f = \text{Frekuensi kelas median}
$$

$$
p = \text{Interval}^{44}
$$

c. Standar Deviasi

Standar deviasi atau simpangan baku digunakan dalam menghitung zi pada uji normalitas. Menurut Sugiyono, untuk menghitung standar deviasi sampel digunakan rumus:

$$
s = \sqrt{\frac{\sum f_i (x_i - \bar{x})^2}{n-1}}
$$

Keterangan:

- $s =$ Standar deviasi sampel
- $\sum f_i$  = Jumlah peserta didik
- $x_i$  = Data ke-I yang mana I = 1,2,3,...<sup>45</sup>
- $\bar{x}$  = Rata-rata (mean)
- $n =$ Banyaknya data
- d. Varians

1

Varians sampel digunakan dalam perhitungan uji homogenitas dan uji t.

untuk menghitung varians sampel digunakan rumus:

$$
s^2 = \frac{\sum (x_i - \bar{x})^2}{n-1}
$$

<sup>44</sup> Murdan, *Statistik Pendidikan dan Aplikasinya,* (Banjarmasin: Cyprus 2005), h.57

<sup>45</sup>Moh. Nazir, *Metode Penelitian,* (Jakarta: Ghalia Indonesia, 1988), h.452

Keterangan:

- $s^2$  $=$  Varians sampel
- $x_i$  = data ke-I, yang mana I = 1,2,3,...
- $\bar{x}$  = nilai rata-rata (mean)
- $n =$ banyak data<sup>46</sup>

### **2. Uji Normallitals**

Uji normalitas pada Strategi regresi digunakan untuk menguji apakah nilai residual yang dihasilkan dari regresi terdistribusi secara normal atau tidak. Strategi regresi yang baik adalah yang memiliki nilai residual yang terdistriusi secara normal.<sup>47</sup> Pembuktian data berdistribusi normal tersebut perlu dilakukan uji normalitas terhadap data yang diperoleh dalam penelitian menggunakan uji *Liliefors*, dengan hipotesis sebagai berikut:

- $H<sub>0</sub>$ : data *prtest dan posttest* berdistribusi normal
- H<sub>1</sub>: data *prtest dan posttest* tidak berdistribusi normal

Pengujian normalitas data yang diperoleh dalam penelitian menggunakan

uji *Liliefors*, dengan langkah-langkah sebagai berikut:

- a. Pengamatan *x*<sub>1</sub>, *x*<sub>2</sub>*, x*<sub>3</sub>*, ….,x*<sub>n</sub>dijadikan bilangan bilangan baku *z*<sub>1</sub>*, z*<sub>2</sub>*, z*<sub>3</sub>*, ….*  $z_n$ dengan menggunakan rumus  $Z_i = \frac{x_i - \bar{x}}{s}$  $\frac{x-x}{s}$  (  $\bar{x}$  dan *S* masing-masing merupakan rata-rata dan simpangan baku sampel).
- b. Untuk tiap bilangan baku ini dan menggunakan daftar distribusi normal baku, kemudian dihitung peluang  $F(z_1) = P(z \geq z_i)$

-

<sup>46</sup> Nana Sudjana, *Metode Statistika, h.93*

<sup>47</sup> Syofian Siregar, *Statistik Parametrik untuk PenelitiianKuantitatif,* (Jakarta: Bumi Aksara,2014), Cet. Ke-2, h.153

c. Selanjutnya dihitung proposal *z*<sub>1</sub>*, z*<sub>2</sub>*, z*<sub>3</sub>*, ….z*<sub>n</sub>yang lebih kecil atau sam dengan z<sub>1</sub>. Jika proporsi ini dinyatakan oleh *S*(z<sub>1</sub>), maka:

$$
S(z1) = \frac{\text{banyak } z1, z2, z3, \dots, zn \text{ yang } \ge Z_i}{n}
$$

- d. Hitung selisih  $F(Z_i) S(Z_i)$  kemudian tentukan harga mutlaknya.
- e. Untuk menerima atau menolak hipotesis nol, bandingkan Lhitung dengan L<sub>tabel</sub> dengan menggunakan tabel nilai kritis uji Liliefors dengan taraf nyata  $\alpha$  = 5% dengan criteria sebagai berikut:

Jika, L<sub>hitung</sub>  $\leq$  L<sub>tabel</sub>, maka  $H_0$ diterma

Jika, Lhitung<Ltabel, maka  $H_0$  ditolak.

#### **3. Uji Homogenitals**

Setelah data berdistribusi normal, selanjutnya dilakukan uji homogenitas.Uji homogenitas dilakukan untuk mengetahui apakah kedua data itu homogenitas atau tidak. Menurut sugiyono, pengujian homogenitas varian digunakan uji F dengan rumus berikut:

$$
F = \frac{Varian\ terbesar}{Varian\ terkecil}
$$

Untuk pengambilan keputusan, harga Fhitung dibandingkan dengan Ftabel dengan df pembilang = (k-1) dan df penyebut = (n-k) serta taraf signifikannya adalah 5%. Jika Fhitung  $\leq$  Ftabel, maka varians homogeny, sebaliknya jika Fhitung> F<sub>tabel</sub>, maka varians tidak homogen.<sup>48</sup>

<sup>48</sup> Sugiyono, *Statistika untuk Penelitian*, h.140

## **4. Uji t (***t-test***)**

Uji perbandingan (uji t) yaitu uji perbandingan dua sampel digunakan untuk membandingkan (membedakan) apakah kedua data (variable) tersebut sama atau berbeda. Pada penelitian ini, data yang disajikan berkorelasi atau berpasangan yaitu untuk membandingkan data sebelum (*pretest*) dengan sesudah (*posttest*) *treatment* atau perlakuan. Dalam perhitungan uji t, Sugiyono berpendapat, "bila sampel berkorelasi/berpasangan, misalnya membandingkan sebelum atau sesudah *treatment* atau perlakuan, atau membandingkan kelompok control dengan kelompok eksperimen, maka digunakan rumus *ttestsampelrelate*…".<sup>49</sup> Pada penelitian ini, sampel yang disajikan berpasangan, yaitu membandingkan nilai *Pretest* dengan nilai *Pretest* akibat adanya *treatment* atau perlakuan, maka penulis memilih menggunakan uji t dengan rumus *ttestsampel related*, yaitu:

$$
t = \frac{\overline{x_1} - \bar{x}_2}{\sqrt{\frac{s_1^2}{n_1} + \frac{s_2^2}{n_2} - 2r\left(\frac{s_1}{\sqrt{n_1}}\right)\left(\frac{s_2}{\sqrt{n_2}}\right)}}
$$

Keterangan:

 $n_1$ = jumlah data pertama (kelas eksperimen)

 $n_2$ = jumlah data kedua (kelas kontrol)

 $\overline{x_1}$ = nilai rata-rata hitung data pertama

 $\bar{x}_2$ = nilai rata-rata hitung data kedua

 $s_1^2$ = varians data pertama

 $s_2^2$ = varians data kedua

49*Ibid*, h.139

Untuk pengambilan keputuan, bandingkan nilai thitung dengan ttabel dengan taraf signfikansi  $\alpha = 5\%$  dengan df = (n-1). Jika –t<sub>tabel</sub>  $\leq$  t<sub>hitung</sub>  $\leq$  t<sub>tabel</sub>, maka Hoditerima dan H<sub>a</sub> ditolak yang artinya tidak terdapat pengaruh yang signifikansi. Sebaliknya, jika selainnya maka  $H_0$  ditolak dan  $H_a$  diterima yang artinya terdapat pengaruh yang signifikan

## **5.** *Ma***l***nn-Whitney U-Test* **(Uji U)**

Jika data yang dianalisis tidak berdistribusi normal maka digunakan uji U. menurut Sugiyono, Uji U berfungsi sebagai alternative penggunaan uji t jikal prasyarat parametriknya tidak terpenuhi. Teknik ini digunakan untuk menguji signifikansi perbedaan dua sampel. Untuk uji statistic U, kemudian dihitung dari sampel pertama dengan  $N_1$  pengamatan dengan rumus:

$$
U_1 = n_1 n_2 + \frac{n_1(n_1 + 1)}{2} - R_1
$$

Sedangkan dari sampel kedua dengan N<sub>2</sub> pengamatan digunakan rumus:

$$
U_2 = n_1 n_2 + \frac{n_2(n_2 + 1)}{2} - R_2
$$

Keterangan:

**.** 

 $n_1$ = jumlah sampel 1

- $n_2$ = jumlah sampel 2
- $U_1$ = jumlah peringkat 1
- $U_2$ = jumlah peringkat 2
- $R_1$ = jumlah rangking pada sampel  $n_1$

 $R_2$ = jumlah jenjang pada sampel  $n_2$ .<sup>50</sup>

<sup>50</sup> J. Supranto, *Statistik Teori dan Aplikasi*, (Jakarta: Erlangga, 2009), ed. 7, jilid 2, h.307.

Untuk pengembalian keputusan, nilau U yang digunakan adalah nilai U yang lebih kecill dan yang lebih besar ditandai dengan U'. Sebelum dilakukan pengujian perlu diperiksa apakah telah didapatkan U atau U' dengan cara membandingkan dengan  $\frac{n_1 n_2}{2}$  $\frac{1}{2}$ . Bila nilainya lebih besar daripada  $\frac{n_1 n_2}{2}$  $\frac{1}{2}$  nilai tersebut adalah U' dan nilai U dapat dihitung: U=  $n_1n_2$ -U'. membandingkan nilai U dengan nilai U dalam tabel. Dengan criteria pengambilan keputusan adalah jika U $\geq$ U<sub>α</sub> maka H<sub>0</sub> diterima, dan jika U $\leq$ U<sub>α</sub> maka H<sub>0</sub> ditolak.

Mean, Standar Deviasi dan Variance Menggunakan SPSS 22 *for Windows*  Langkah-langkah yang digunakan adalah sebagai berikut:

- a. Pemasukan data SPSS. Buka lembar kerja baru klik File-New-Data, menampilkan Variable View untuk mempersiapkan pemasukan nama dan properti variabel.
- b. Mengisi Data. Setelah nama variabel didefinisikan, langkah berikutnya adalah mengisi data. Kembalikan tampilan Data View kemudian isikan data.
- c. Menyimpan Data. Dari menu utama SPSS pilih menu File-Save AS, kemudian berikan nama file keseragaman dengan nama Deskriptif dan tempatkan file pada directory yang dikehendaki.
- d. Mengelola Data. Klik menu Analyze-Descriptive Statistics-Descriptive, kemudian pindahlah nilai *pre-test* dan *post-test* ke kotak Variables.Pilih tombol Options, kemudian centang Mean, Standard Deviation, Variance, Sum, Minimum dan Maximum klik Continue lalu klik OK.

Uji Normalitas Menggunakan SPSS 22 *for Windows* Langkah-langkah yang digunakan sebagai berikut:

- 1. Pemasukan data ke SPSS. Buka lembar kerja baru klik File-New-Data, menampilkan Variable View untuk mempersiapkan pemasukan nama data dan properti variabel
- 2. Mengisi data. Setelah nama variabel didefinisikan, langkah berikutnya mengisi data. Kembalikan tampilan pada Data View.
- 3. Menyimpan data. Dari menu utama SPSS pilih menu File-Save As**,**  kemudian berikan nama file untuk keseragaman berikan nama dengan Normalitas tempatkan file pada directory yang diinginkan.
- 4. Mengelola data. Klik Analyze-Nonparametric Test 1- Legacy- 1- Sample-K-S**,** masukkan variabel ke kotak Test Variable**.** Aktifkan pilihan normal pada Test Distribution lalu klik OK.
- 5. Menyimpan *out put.* Pengambilan keputusan jika sig > 0,05 maka data berdistribusi normal. Namun jika sig < 0,05 maka data tidak berdistribusi normal.

Uji *Paired* Sample *T-Test* Menggunakan SPSS 22 *for Windows* Langkahlangkah sebagai berikut:

- 1. Pemasukan data ke SPSS. Buka lembar kerja baru, klik File- New-Data, menampilkan Variabel View untuk mempersiapkan pemasukan nama dan properti variabel.
- 2. Mengisi Data. Setelah nama variabel didefinisikan, langkah berikutnya mengisi data sebelum dan sesudah perlakuan. Kembalikan tampilan pada Data View
- 3. Menyimpan Data. Dari menu utama SPSS pilih menu File-Save AS, kemudian berikan nama file untuk keseragaman berikan nama Paired dan tempatkan file pada directory yang diinginkan.
- 4. Mengelola Data. Klik Analyze-Compare Means-Paired-Sampel T Test. Masukkan data sebelum *pre-test* dan sesudah *post-test* secara bersamaan pada kotak Paired Variables lalu kilk OK.

Uji *wilcoxon* digunakan untuk menentukan ada tidaknya perbedaan ratarata dua sampel yang saling berhubungan. Langkah-langkahnya sebagai berikut :

- 1. Pemasukan data ke SPSS. Buka lembar kerja baru, klik File-New-Data, menampilkan Variabel View untuk mempersiapkan pemasukan nama dan properti variabel.
- 2. Mengisi data. Setelah nama variabel didefinisikan, langkah berikutnya adalah mengisi data *pre-test* dan *post-est*. Kembalikan tampilan pada Data View
- 3. Menyimpan data. Dari menu utama SPSS pilih menu File-Save As, kemudian berikan nama file untuk keseragaman berikan nama Wilcoxon dan tempatkan file pada directory yang diinginkan
- 4. Mengolah data. Klik Analyze-Non Parametrik Test 2-Related Samples. Masukkan pre-test dan post-test pada kotak Test Pair (s) List. Pada Test Type pilih *Wilcoxon* lalu Klik OK kemudian menyimpan hasil *out put.*

## **J. Prosedur Penelitian**

Dalam penelitian ini ada beberapa prosedur atau tahapan yang penulis lalui, yaitu:

#### **1. Tahap Perencanaan**

- a. Penjajakan lokasi penelitian yaitu berkonsultasi dengan kepala madrasah dan pendidik kelas IV SDN 1 Selat Tengah. Setelah menentukan masalah, maka penulis berkonsultasi dengan pembimbing akademik lalu membuat desain proposal skripsi.
- b. Berkonsultasi dengan dosen pembimbing
- c. Mengajukan proposal ke Biro Skripsi
- d. Mengadakan seminar proposal

### **2. Tahap Persiapan**

- a. Melakukan persiapan setelah seminar proposal
- b. Memohon surat izin riset kepada dekan fakultas tarbiyah
- c. Menyiapkan instrument penggalian data

### **3. Tahap Pelaksanaan**

- a. Melakukan wawancara kepada kepala sekolah dan pendidik yang bersangkutan
- b. Mengumpulkan data yang diperulkan di lapangan sesuai dengan Teknik yang telah ditentukan.
- c. Menganalisis data sesuai dengan Teknik yang telah ditentukan.

## **4. Tahap Penelitian Laporan Akhir**

Menyusun laporan semua hasil penelitian disetujui oleh dosen pembimbing, hingga dianggap sempurna dan menjadi sebuah karya ilmiah dalam bentuk skripsi yang siap untuk dimunaqasyahkan.